## Time-Bounded Sequential Parameter Optimization

Frank Hutter, Holger H. Hoos, Kevin Leyton-Brown, Kevin P. Murphy

Department of Computer Science University of British Columbia Canada {hutter, hoos, kevinlb, murphyk}@cs.ubc.ca

### Automated Parameter Optimization

#### Most algorithms have parameters

- $\triangleright$  Decisions that are left open during algorithm design
- $\blacktriangleright$  Instantiate to optimize empirical performance

### Automated Parameter Optimization

#### Most algorithms have parameters

- $\triangleright$  Decisions that are left open during algorithm design
- $\blacktriangleright$  Instantiate to optimize empirical performance
- $\blacktriangleright$  E.g. local search
	- neighbourhoods, restarts, types of perturbations, tabu length (or range for it), etc

### Automated Parameter Optimization

#### Most algorithms have parameters

- $\triangleright$  Decisions that are left open during algorithm design
- $\blacktriangleright$  Instantiate to optimize empirical performance
- $\blacktriangleright$  E.g. local search
	- neighbourhoods, restarts, types of perturbations, tabu length (or range for it), etc
- $\blacktriangleright$  E.g., tree search
	- Branching heuristics, no-good learning, restarts, pre-processing, etc

#### Most algorithms have parameters

- $\triangleright$  Decisions that are left open during algorithm design
- $\blacktriangleright$  Instantiate to optimize empirical performance
- $\blacktriangleright$  E.g. local search
	- neighbourhoods, restarts, types of perturbations, tabu length (or range for it), etc
- $\blacktriangleright$  E.g., tree search
	- Branching heuristics, no-good learning, restarts, pre-processing, etc

### Automatically find good instantiation of parameters

- $\triangleright$  Eliminate most tedious part of algorithm design and end use
- $\triangleright$  Save development time  $\&$  improve performance

### Parameter Optimization Methods

#### $\blacktriangleright$  Lots of work on numerical parameters, e.g.

- CALIBRA [Adenso-Diaz & Laguna, '06]
- Population-based, e.g. CMA-ES [Hansen et al, '95-present]

### Parameter Optimization Methods

 $\blacktriangleright$  Lots of work on numerical parameters, e.g.

- **CALIBRA** [Adenso-Diaz & Laguna, '06]
- Population-based, e.g. CMA-ES [Hansen et al, '95-present]
- $\blacktriangleright$  Categorical parameters
	- Racing algorithms, F-Race [Birattari et al., '02-present]
	- Iterated Local Search, ParamILS [Hutter et al., AAAI '07 & JAIR'09]

### Parameter Optimization Methods

 $\blacktriangleright$  Lots of work on numerical parameters, e.g.

- CALIBRA [Adenso-Diaz & Laguna, '06]
- Population-based, e.g. CMA-ES [Hansen et al, '95-present]
- $\blacktriangleright$  Categorical parameters
	- Racing algorithms, F-Race [Birattari et al., '02-present]
	- Iterated Local Search, ParamILS [Hutter et al., AAAI '07 & JAIR'09]
- $\blacktriangleright$  Success of parameter optimization
	- Many parameters (e.g., CPLEX with 63 parameters)
	- Large speedups (sometimes orders of magnitude!)
	- For many problems: SAT, MIP, time-tabling, protein folding, ...

## Limitations of Model-Free Parameter **Optimization**

Model-free methods only return the best parameter setting

- $\triangleright$  Often that is all you need
	- E.g.: end user can customize algorithm

## Limitations of Model-Free Parameter **Optimization**

### Model-free methods only return the best parameter setting

- $\triangleright$  Often that is all you need
	- E.g.: end user can customize algorithm
- $\triangleright$  But sometimes we would like to know more
	- How important is each of the parameters?
	- Which parameters interact?
	- For which types of instances is a parameter setting good?
	- $\rightarrow$  Inform algorithm designer

## Limitations of Model-Free Parameter **Optimization**

### Model-free methods only return the best parameter setting

- $\triangleright$  Often that is all you need
	- E.g.: end user can customize algorithm
- $\triangleright$  But sometimes we would like to know more
	- How important is each of the parameters?
	- Which parameters interact?
	- For which types of instances is a parameter setting good?
	- $\rightarrow$  Inform algorithm designer

#### Response surface models can help

 $\triangleright$  Predictive models of algorithm performance with given parameter settings

- ▶ Original SPO [Bartz-Beielstein et al., '05-present]
	- $\triangleright$  SPO toolbox
	- $\triangleright$  Set of interactive tools for parameter optimization

- **Original SPO** [Bartz-Beielstein et al., '05-present]
	- $\blacktriangleright$  SPO toolbox
	- $\triangleright$  Set of interactive tools for parameter optimization
- ▶ Studied SPO components [Hutter et al, GECCO-09]
	- $\triangleright$  Want completely automated tool
	- $\rightsquigarrow$  More robust version: SPO<sup>+</sup>

- ▶ Original SPO [Bartz-Beielstein et al., '05-present]
	- $\blacktriangleright$  SPO toolbox
	- $\triangleright$  Set of interactive tools for parameter optimization
- **In Studied SPO components** [Hutter et al, GECCO-09]
	- $\triangleright$  Want completely automated tool
	- $\rightarrow$  More robust version: SPO<sup>+</sup>

 $\triangleright$  This work: TB-SPO, reduce computational overheads

- ▶ Original SPO [Bartz-Beielstein et al., '05-present]
	- $\blacktriangleright$  SPO toolbox
	- $\triangleright$  Set of interactive tools for parameter optimization
- ▶ Studied SPO components [Hutter et al, GECCO-09]
	- $\blacktriangleright$  Want completely automated tool
	- $\rightarrow$  More robust version: SPO<sup>+</sup>
- $\triangleright$  This work: TB-SPO, reduce computational overheads
- ▶ Ongoing work: extend TB-SPO to handle
	- Categorical parameters
	- Multiple benchmark instances

- ▶ Original SPO [Bartz-Beielstein et al., '05-present]
	- $\blacktriangleright$  SPO toolbox
	- $\triangleright$  Set of interactive tools for parameter optimization
- ▶ Studied SPO components [Hutter et al, GECCO-09]
	- $\blacktriangleright$  Want completely automated tool
	- $\rightarrow$  More robust version: SPO<sup>+</sup>

### $\triangleright$  This work: TB-SPO, reduce computational overheads

- ▶ Ongoing work: extend TB-SPO to handle
	- Categorical parameters
	- Multiple benchmark instances
	- Very promising results for both

1. [Sequential Model-Based Optimization](#page-17-0)

2. [Reducing the Computational Overhead Due To Models](#page-30-0)

3. [Conclusions](#page-65-0)

### 1. [Sequential Model-Based Optimization](#page-17-0)

2. [Reducing the Computational Overhead Due To Models](#page-30-0)

### <span id="page-17-0"></span>3. [Conclusions](#page-65-0)

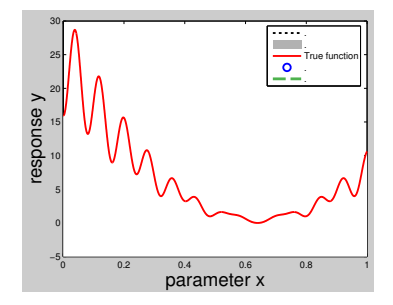

Blackbox function optimization; function  $=$  algo. performance

0. Run algorithm with initial parameter settings

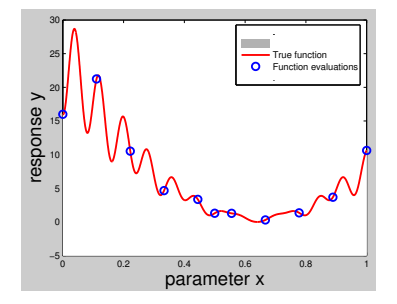

Blackbox function optimization; function  $=$  algo. performance

0. Run algorithm with initial parameter settings

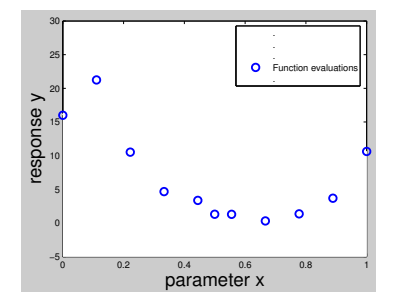

- 0. Run algorithm with initial parameter settings
- 1. Fit a model to the data

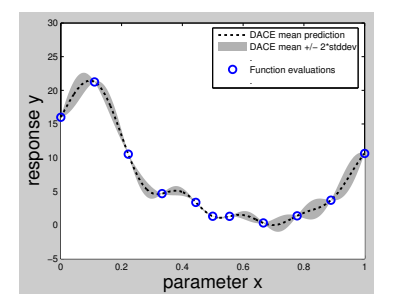

- 0. Run algorithm with initial parameter settings
- 1. Fit a model to the data
- 2. Use model to pick promising parameter setting

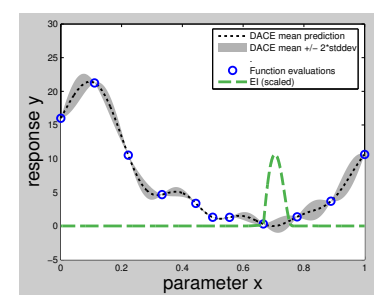

- 0. Run algorithm with initial parameter settings
- 1. Fit a model to the data
- 2. Use model to pick promising parameter setting
- 3. Perform an algorithm run with that parameter setting

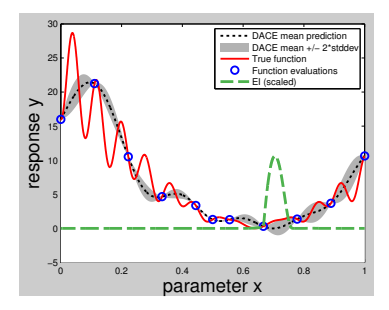

- 0. Run algorithm with initial parameter settings
- 1. Fit a model to the data
- 2. Use model to pick promising parameter setting
- 3. Perform an algorithm run with that parameter setting
- $\blacktriangleright$  Repeat 1-3 until time is up

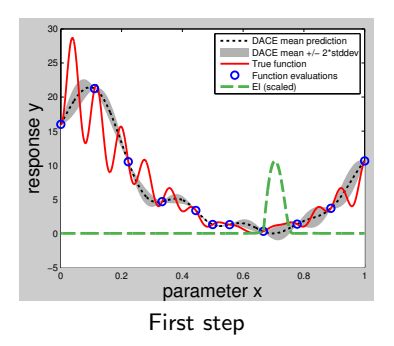

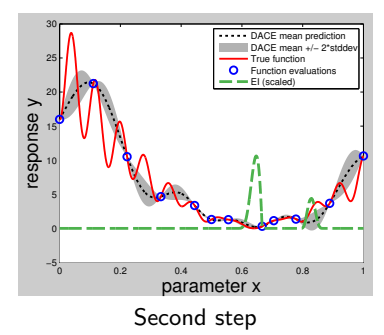

- 0. Run algorithm with initial parameter settings
- 1. Fit a model to the data
- 2. Use model to pick promising parameter setting
- 3. Perform an algorithm run with that parameter setting
- $\blacktriangleright$  Repeat 1-3 until time is up

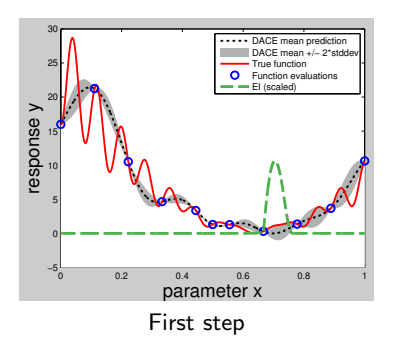

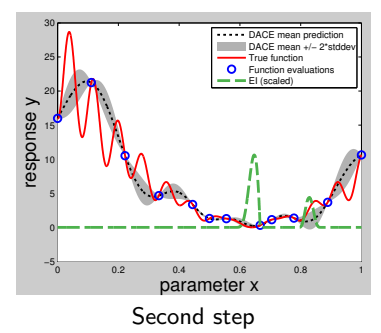

- 0. Run algorithm with initial parameter settings 1000s
- 1. Fit a model to the data
- 2. Use model to pick promising parameter setting
- 3. Perform an algorithm run with that parameter setting
- $\blacktriangleright$  Repeat 1-3 until time is up

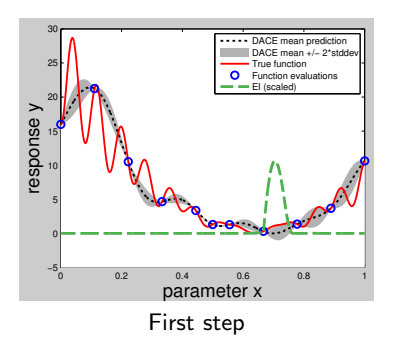

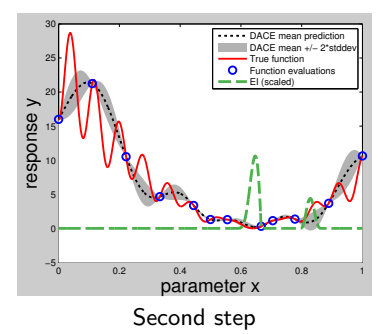

- 0. Run algorithm with initial parameter settings 1000s
- 1. Fit a model to the data 50s
- 2. Use model to pick promising parameter setting
- 3. Perform an algorithm run with that parameter setting
- $\blacktriangleright$  Repeat 1-3 until time is up

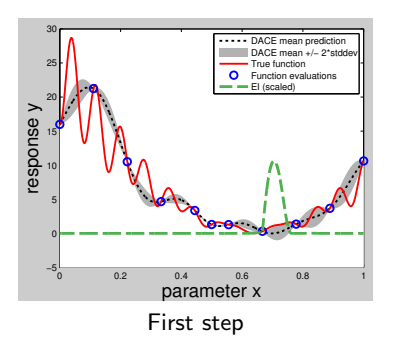

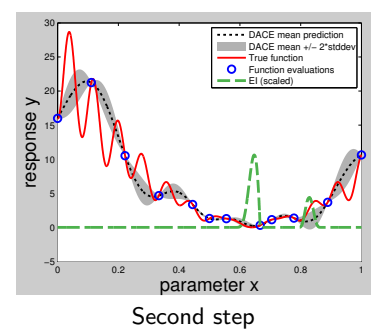

- 0. Run algorithm with initial parameter settings 1000s
- 1. Fit a model to the data 50s
- 2. Use model to pick promising parameter setting 20s
- 3. Perform an algorithm run with that parameter setting
- $\blacktriangleright$  Repeat 1-3 until time is up

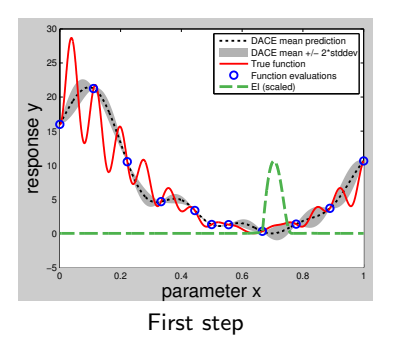

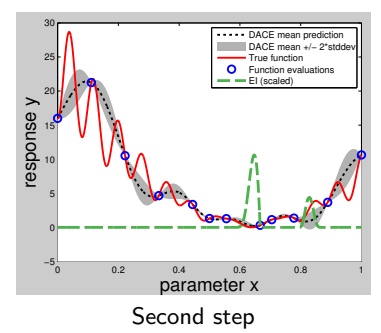

- 0. Run algorithm with initial parameter settings 1000s
- 1. Fit a model to the data 50s
- 2. Use model to pick promising parameter setting 20s
- 3. Perform an algorithm run with that parameter setting 10s
- $\blacktriangleright$  Repeat 1-3 until time is up

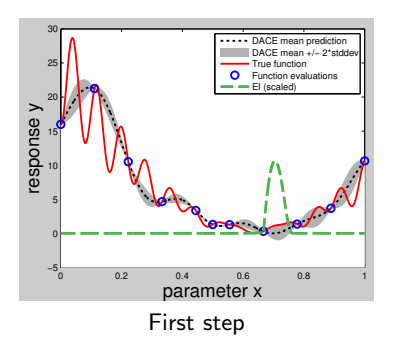

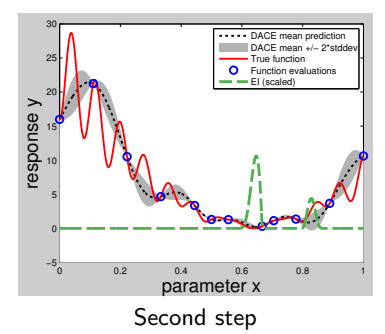

#### 1. [Sequential Model-Based Optimization](#page-17-0)

2. [Reducing the Computational Overhead Due To Models](#page-30-0) [Do More Algorithm Runs To Bound Model Overhead](#page-31-0) [Using a Cheaper \(and Better!\) Model](#page-48-0)

<span id="page-30-0"></span>3. [Conclusions](#page-65-0)

#### 1. [Sequential Model-Based Optimization](#page-17-0)

2. [Reducing the Computational Overhead Due To Models](#page-30-0) [Do More Algorithm Runs To Bound Model Overhead](#page-31-0) [Using a Cheaper \(and Better!\) Model](#page-48-0)

<span id="page-31-0"></span>3. [Conclusions](#page-65-0)

## Removing the costly initial design (phase 0)

- $\blacktriangleright$  How to choose number of param. settings in initial design?
	- $\triangleright$  Too large: take too long to evaluate all of the settings
	- $\triangleright$  Too small: poor first model, might not recover

## Removing the costly initial design (phase 0)

- $\blacktriangleright$  How to choose number of param. settings in initial design?
	- $\triangleright$  Too large: take too long to evaluate all of the settings
	- $\triangleright$  Too small: poor first model, might not recover
- $\triangleright$  Our solution: simply drop the initial design
	- Instead: interleave random settings during the search
	- $\blacktriangleright$  Much better anytime performance

### Central SMBO algorithm loop

- $\blacktriangleright$  Repeat: Example times
	- 1. Fit model using performance data gathered so far 50s
	- 2. Use model to select promising parameter setting 20s
	- 3. Perform algorithm run(s) with that parameter setting  $10s$

#### $\rightarrow$  Only small fraction of time spent actually running algorithms

### Central SMBO algorithm loop

- $\blacktriangleright$  Repeat: Example times
	- 1. Fit model using performance data gathered so far 50s
	- 2. Use model to select promising parameter setting 20s
	- 3. Perform algorithm run(s) with that parameter setting  $10s$

 $\rightarrow$  Only small fraction of time spent actually running algorithms

### Solution 1

- $\triangleright$  Do more algorithm runs to bound model overhead
	- Select not one but many promising points (little overhead)
	- Perform runs for at least as long as phases 1 and 2 took
#### Heuristic Mechanism

**In Compare one configuration**  $\theta$  **at a time to the incumbent**  $\theta_{inc}$ 

#### $\triangleright$  Stop once time bound is reached

#### Heuristic Mechanism

- **In Compare one configuration**  $\theta$  **at a time to the incumbent**  $\theta_{inc}$ 
	- Use mechanism from  $SPO^+$ :

 $\triangleright$  Stop once time bound is reached

### Heuristic Mechanism

- **In Compare one configuration**  $\theta$  **at a time to the incumbent**  $\theta_{inc}$ 
	- $-$  Use mechanism from SPO<sup>+</sup>:
	- Incrementally perform runs for  $\theta$  until either
		- $+$  Empirical performance for  $\theta$  worse than for  $\theta_{inc} \rightsquigarrow$  drop  $\theta$
		- + Performed as many runs for  $\theta$  as for  $\theta_{inc} \rightsquigarrow \theta$  becomes new  $\theta_{inc}$
- $\triangleright$  Stop once time bound is reached

### Heuristic Mechanism

- **In Compare one configuration**  $\theta$  **at a time to the incumbent**  $\theta_{inc}$ 
	- $-$  Use mechanism from SPO<sup>+</sup>:
	- Incrementally perform runs for  $\theta$  until either
		- $+$  Empirical performance for  $\theta$  worse than for  $\theta_{inc} \rightsquigarrow$  drop  $\theta$
		- + Performed as many runs for  $\theta$  as for  $\theta_{inc} \rightsquigarrow \theta$  becomes new  $\theta_{inc}$
- $\triangleright$  Stop once time bound is reached
- Algorithms
	- $\blacktriangleright$  TB-SPO
		- Get ordered list of promising parameter settings using model
		- Interleave random settings: 2nd, 4th, etc

### Heuristic Mechanism

- **In Compare one configuration**  $\theta$  **at a time to the incumbent**  $\theta_{inc}$ 
	- $-$  Use mechanism from SPO<sup>+</sup>:
	- Incrementally perform runs for  $\theta$  until either
		- $+$  Empirical performance for  $\theta$  worse than for  $\theta_{inc} \rightsquigarrow$  drop  $\theta$
		- + Performed as many runs for  $\theta$  as for  $\theta_{inc} \rightsquigarrow \theta$  becomes new  $\theta_{inc}$
- $\triangleright$  Stop once time bound is reached

## Algorithms

- $\blacktriangleright$  TB-SPO
	- Get ordered list of promising parameter settings using model
	- Interleave random settings: 2nd, 4th, etc
	- Compare one param. setting at a time to incumbent
	- Nice side effect: additional runs on good random settings

### Heuristic Mechanism

- **In Compare one configuration**  $\theta$  **at a time to the incumbent**  $\theta_{inc}$ 
	- $-$  Use mechanism from SPO<sup>+</sup>:
	- Incrementally perform runs for  $\theta$  until either
		- $+$  Empirical performance for  $\theta$  worse than for  $\theta_{inc} \rightsquigarrow$  drop  $\theta$
		- + Performed as many runs for  $\theta$  as for  $\theta_{inc} \rightsquigarrow \theta$  becomes new  $\theta_{inc}$
- $\triangleright$  Stop once time bound is reached
- Algorithms
	- $\blacktriangleright$  TB-SPO
		- Get ordered list of promising parameter settings using model
		- Interleave random settings: 2nd, 4th, etc
		- Compare one param. setting at a time to incumbent
		- Nice side effect: additional runs on good random settings
	- $\blacktriangleright$  "Strawman" algorithm: TB-Random
		- Only use random settings
		- Compare one param. setting at a time to incumbent

### ▶ Optimizing SLS algorithm SAPS

- Prominent SAT solver with 4 continuous parameters
- Previously used to evaluate parameter optimization approaches

### ▶ Optimizing SLS algorithm SAPS

- Prominent SAT solver with 4 continuous parameters
- Previously used to evaluate parameter optimization approaches
- $\blacktriangleright$  Seven different SAT instances
	- 1 Quasigroups with holes (QWH) instance used previously
	- 3 instances from Quasigroup completion (QCP)
	- 3 instances from Graph colouring based on smallworld graphs (SWGCP)

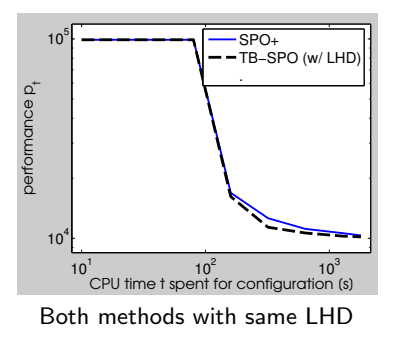

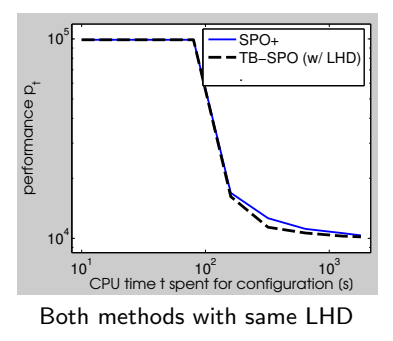

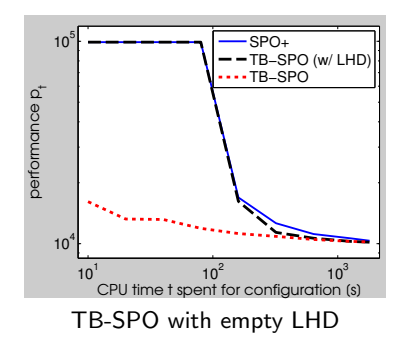

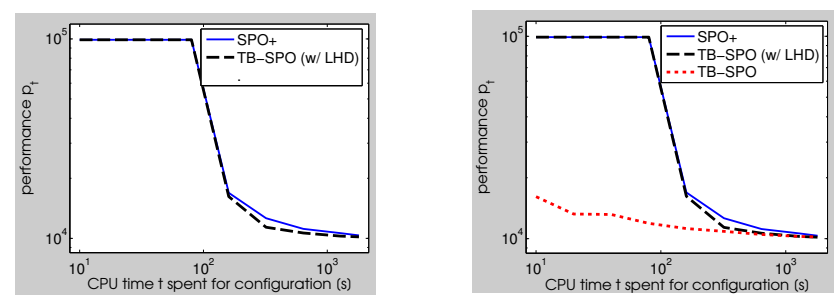

Both methods with same LHD

TB-SPO with empty LHD

| Scenario                    | $SPO^+$          | TB-SPO          | pval1              |
|-----------------------------|------------------|-----------------|--------------------|
| $SAPS-QCP-MED$ $[·10-2]$    | $4.50 \pm 0.31$  | $4.32 + 0.21$   | $4 \cdot 10^{-3}$  |
| $SAPS-QCP-Q075$             | $3.77 \pm 9.72$  | $0.19 + 0.02$   | $2 \cdot 10^{-6}$  |
| $SAPS-QCP-Q095$             | $49.91 \pm 0.00$ | $2.20 \pm 1.17$ | $1 \cdot 10^{-10}$ |
| $SAPS-QWH$ [ $\cdot 10^3$ ] | $10.7 \pm 0.76$  | $10.1 \pm 0.58$ | $6 \cdot 10^{-3}$  |
| SAPS-SWGCP-MED              | $49.95 \pm 0.00$ | $0.18 + 0.03$   | $1 \cdot 10^{-10}$ |
| SAPS-SWGCP-0075             | $50\pm 0$        | $0.24 \pm 0.04$ | $1 \cdot 10^{-10}$ |
| SAPS-SWGCP-0095             | $50\pm 0$        | $0.25 + 0.05$   | $1 \cdot 10^{-10}$ |

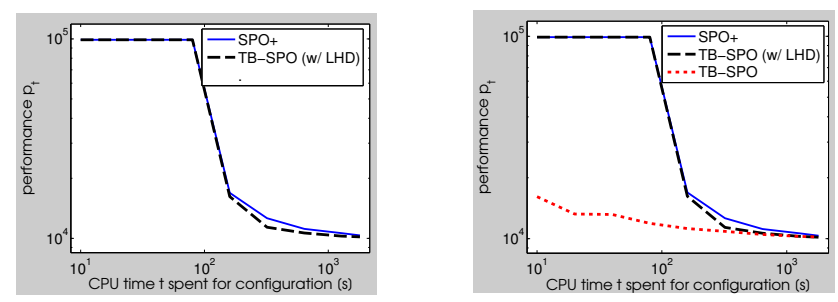

Both methods with same LHD

TB-SPO with empty LHD

| Scenario                    | $SPO^+$          | TB-SPO          | TB-RANDOM       | pval1              | pval2 |
|-----------------------------|------------------|-----------------|-----------------|--------------------|-------|
| $SAPS-QCP-MED$ $[·10-2]$    | $4.50 \pm 0.31$  | $4.32 \pm 0.21$ | $4.23 + 0.15$   | $4 \cdot 10^{-3}$  | 0.17  |
| $SAPS-QCP-Q075$             | $3.77 \pm 9.72$  | $0.19 + 0.02$   | $0.19 \pm 0.01$ | $2 \cdot 10^{-6}$  | 0.78  |
| $SAPS-QCP-Q095$             | $49.91 \pm 0.00$ | $2.20 \pm 1.17$ | $2.64 \pm 1.24$ | $1 \cdot 10^{-10}$ | 0.12  |
| $SAPS-QWH$ [ $\cdot 10^3$ ] | $10.7 \pm 0.76$  | $10.1 \pm 0.58$ | $9.88 + 0.41$   | $6 \cdot 10^{-3}$  | 0.14  |
| SAPS-SWGCP-MED              | $49.95 \pm 0.00$ | $0.18 + 0.03$   | $0.17 + 0.02$   | $1 \cdot 10^{-10}$ | 0.37  |
| SAPS-SWGCP-0075             | $50\pm 0$        | $0.24 \pm 0.04$ | $0.22 \pm 0.03$ | $1 \cdot 10^{-10}$ | 0.08  |
| SAPS-SWGCP-0095             | $50\pm 0$        | $0.25 + 0.05$   | $0.28 \pm 0.10$ | $1 \cdot 10^{-10}$ | 0.89  |

#### 1. [Sequential Model-Based Optimization](#page-17-0)

2. [Reducing the Computational Overhead Due To Models](#page-30-0) [Do More Algorithm Runs To Bound Model Overhead](#page-31-0) [Using a Cheaper \(and Better!\) Model](#page-48-0)

<span id="page-48-0"></span>3. [Conclusions](#page-65-0)

<sup>I</sup> Model I

– Fit standard GP assuming Gaussian observation noise

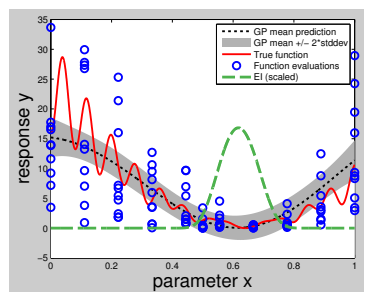

Model I: noisy fit of original response

- <sup>I</sup> Model I
	- Fit standard GP assuming Gaussian observation noise
- $\triangleright$  Model II (used in SPO, SPO<sup>+</sup>, and TB-SPO)
	- Compute empirical mean of responses at each param. setting
	- Fit noise-free GP to those means

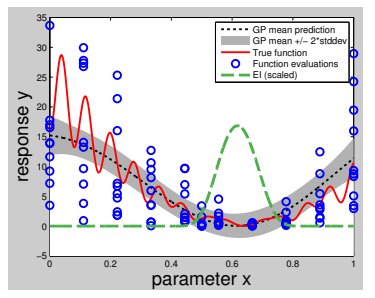

Model I: noisy fit of original response

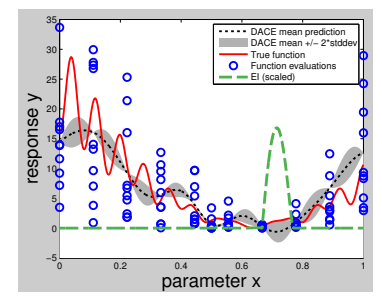

Model II: noise-free fit of empir. means 18

- <sup>I</sup> Model I
	- Fit standard GP assuming Gaussian observation noise
- $\triangleright$  Model II (used in SPO, SPO<sup>+</sup>, and TB-SPO)
	- Compute empirical mean of responses at each param. setting
	- Fit noise-free GP to those means
	- But assumes empirical means are perfect (even when based on just 1 run!)

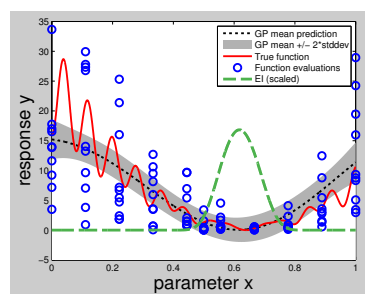

Model I: noisy fit of original response

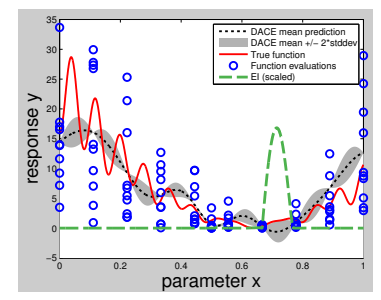

Model II: noise-free fit of empir. means 18

- <sup>I</sup> Model I
	- Fit standard GP assuming Gaussian observation noise
- $\triangleright$  Model II (used in SPO, SPO<sup>+</sup>, and TB-SPO)
	- Compute empirical mean of responses at each param. setting
	- Fit noise-free GP to those means
	- But assumes empirical means are perfect (even when based on just 1 run!)
	- Cheaper (here 11 means vs 110 raw data points)

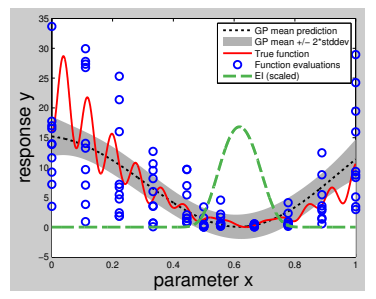

Model I: noisy fit of original response

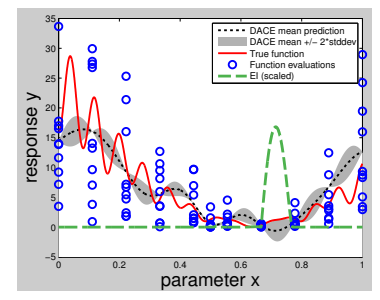

Model II: noise-free fit of empir. means 18

Complexity of Gaussian process regression (GPR)

- $\blacktriangleright$  *n* data points
- Basic GPR equations: inverting  $n \times n$  matrix
- $\triangleright$  Numerical optimization of hyper-parameters: h steps

### Complexity of Gaussian process regression (GPR)

- $\blacktriangleright$  n data points
- Basic GPR equations: inverting  $n \times n$  matrix
- $\triangleright$  Numerical optimization of hyper-parameters: h steps
- $\rightsquigarrow O(h\cdot n^3)$  for model fitting

### Complexity of Gaussian process regression (GPR)

- $\blacktriangleright$  n data points
- Basic GPR equations: inverting  $n \times n$  matrix
- $\triangleright$  Numerical optimization of hyper-parameters: h steps
- $\rightsquigarrow O(h\cdot n^3)$  for model fitting
- $\triangleright$   $O(n^2)$  for each model prediction

### Complexity of Gaussian process regression (GPR)

- $\blacktriangleright$  n data points
- Basic GPR equations: inverting  $n \times n$  matrix
- $\triangleright$  Numerical optimization of hyper-parameters: h steps
- $\rightsquigarrow O(h\cdot n^3)$  for model fitting
	- $\triangleright$   $O(n^2)$  for each model prediction

### Complexity of projected process (PP) approximation

- Active set of p data points  $\rightsquigarrow$  only invert  $p \times p$  matrix
- $\blacktriangleright$  Throughout: use  $p = 300$

### Complexity of Gaussian process regression (GPR)

- $\blacktriangleright$  n data points
- Basic GPR equations: inverting  $n \times n$  matrix
- $\triangleright$  Numerical optimization of hyper-parameters: h steps
- $\rightsquigarrow O(h\cdot n^3)$  for model fitting
	- $\triangleright$   $O(n^2)$  for each model prediction

### Complexity of projected process (PP) approximation

- Active set of p data points  $\rightsquigarrow$  only invert  $p \times p$  matrix
- $\blacktriangleright$  Throughout: use  $p = 300$
- $\triangleright$   $O(n \cdot p^2 + h \cdot p^3)$  for model fitting
- $\triangleright$   $O(p^2)$  for each model prediction

# Empirical Evaluation of the Model

### Empirical time performance (1 000 data points)

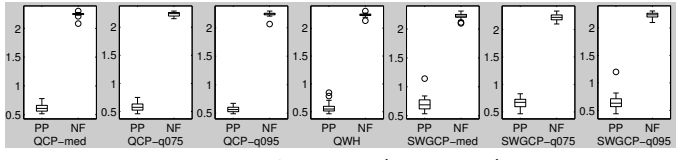

Log<sub>10</sub> of CPU time (in seconds)

# Empirical Evaluation of the Model

### Empirical time performance (1 000 data points)

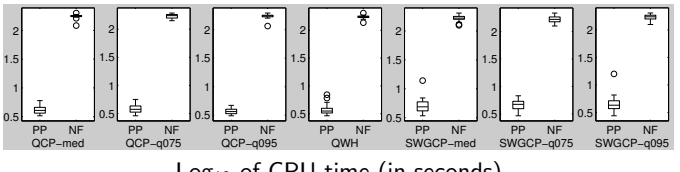

 $Log<sub>10</sub>$  of CPU time (in seconds)

### Empirical model quality

- **I** Measures correlation between
	- how promising the model judges a parameter setting to be
	- true performance of that parameter setting (evaluated offline)

# Empirical Evaluation of the Model

### Empirical time performance (1 000 data points)

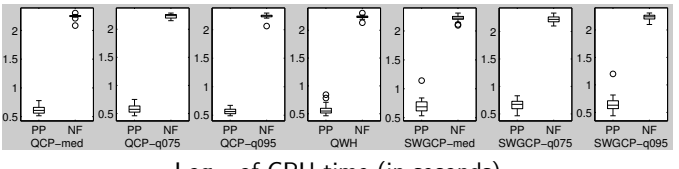

 $Log<sub>10</sub>$  of CPU time (in seconds)

### Empirical model quality

- **I** Measures correlation between
	- how promising the model judges a parameter setting to be
	- true performance of that parameter setting (evaluated offline)

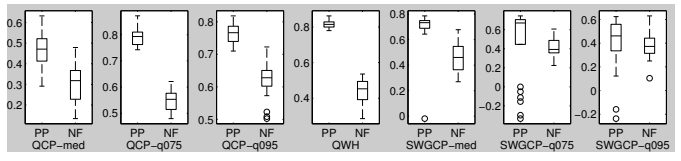

Correlation (high is good, 1 is optimal)

- $\blacktriangleright$  Comparing:
	- $\triangleright$  R: TB-Random
	- $\triangleright$  S: TB-SPO

- $\blacktriangleright$  Comparing:
	- $\triangleright$  R: TB-Random
	- $\triangleright$  S: TB-SPO
	- $\blacktriangleright$  P: TB-SPO(PP)

- $\blacktriangleright$  Comparing:
	- $\blacktriangleright$  R: TB-Random
	- $\triangleright$  S: TB-SPO
	- $\blacktriangleright$  P: TB-SPO(PP)
	- $\triangleright$  F: FocusedILS (variant of ParamILS; limited by discretization)

- $\blacktriangleright$  Comparing:
	- $\blacktriangleright$  R: TB-Random
	- $\triangleright$  S: TB-SPO
	- $\blacktriangleright$  P: TB-SPO(PP)
	- $\triangleright$  F: FocusedILS (variant of ParamILS; limited by discretization)

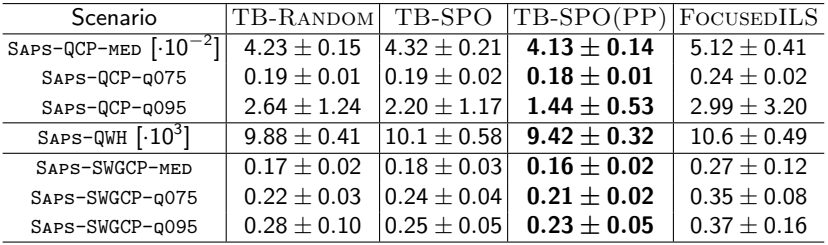

- $\triangleright$  TB-SPO(PP) best on all 7 instances
- $\blacktriangleright$  Good models do help
- 1. [Sequential Model-Based Optimization](#page-17-0)
- 2. [Reducing the Computational Overhead Due To Models](#page-30-0)
- <span id="page-65-0"></span>3. [Conclusions](#page-65-0)

#### Parameter optimization

#### $\blacktriangleright$  Can be performed by automated approaches

- Sometimes much better than by human experts
- Automation can cut development time & improve results

#### Parameter optimization

- $\blacktriangleright$  Can be performed by automated approaches
	- Sometimes much better than by human experts
	- Automation can cut development time & improve results

### Sequential Parameter Optimization (SPO)

- $\triangleright$  Uses predictive models of algorithm performance
- $\triangleright$  Can inform algorithm designer about parameter space

#### Parameter optimization

- $\blacktriangleright$  Can be performed by automated approaches
	- Sometimes much better than by human experts
	- Automation can cut development time & improve results

## Sequential Parameter Optimization (SPO)

- $\triangleright$  Uses predictive models of algorithm performance
- $\triangleright$  Can inform algorithm designer about parameter space

## Time-Bounded SPO

- $\blacktriangleright$  Eliminates Computational Overheads of SPO
	- No need for costly initial design
	- Bounds the time spent building and using the model
	- Uses efficient approximate Gaussian process model
	- $\rightarrow$  Practical for parameter optimization in a time budget

#### Parameter optimization

- $\blacktriangleright$  Can be performed by automated approaches
	- Sometimes much better than by human experts
	- Automation can cut development time & improve results

## Sequential Parameter Optimization (SPO)

- $\triangleright$  Uses predictive models of algorithm performance
- $\triangleright$  Can inform algorithm designer about parameter space

### Time-Bounded SPO

- $\blacktriangleright$  Eliminates Computational Overheads of SPO
	- No need for costly initial design
	- Bounds the time spent building and using the model
	- Uses efficient approximate Gaussian process model
	- $\rightarrow$  Practical for parameter optimization in a time budget
- Clearly outperforms previous SPO versions and ParamILS

## Current & Future Work

- $\triangleright$  Generalizations of TB-SPO to handle
	- Categorical parameters
	- Multiple benchmark instances

## Current & Future Work

- $\triangleright$  Generalizations of TB-SPO to handle
	- Categorical parameters
	- Multiple benchmark instances
- ▶ Applications of Automated Parameter Optimization
	- Optimization of MIP solvers [to be submitted to CP-AI-OR]
## Current & Future Work

- $\triangleright$  Generalizations of TB-SPO to handle
	- Categorical parameters
	- Multiple benchmark instances
- ▶ Applications of Automated Parameter Optimization
	- Optimization of MIP solvers [to be submitted to CP-AI-OR]
- $\triangleright$  Use models to gain scientific insights
	- Importance of each parameter
	- Interaction of parameters
	- Interaction of parameters and instances features

## Current & Future Work

- $\triangleright$  Generalizations of TB-SPO to handle
	- Categorical parameters
	- Multiple benchmark instances
- ▶ Applications of Automated Parameter Optimization
	- Optimization of MIP solvers [to be submitted to CP-AI-OR]
- $\triangleright$  Use models to gain scientific insights
	- Importance of each parameter
	- Interaction of parameters
	- Interaction of parameters and instances features
- $\blacktriangleright$  Per-instance approaches
	- Build joint model of instance features and parameters
	- Given a new unseen instance:
		- $+$  Compute instance features (fast)
		- $+$  Use parameter setting predicted to be best for those features